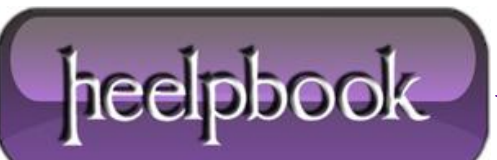

## **VBSCRIPT – VALUTARE ORA E MINUTI CONTEMPORANEAMENTE PER DECISION MAKING**

Uno script di questo tipo potrebbe tornare utile nel caso vi siano progetti (*in fase di test o sviluppo, e nel caso, anche in produzione*) in cui sia necessario delimitare un certo tipo di operazioni (o azioni) ad una certa fascia oraria, quale può essere, come in questo esempio, le **9:15 AM**.

Lo script valuta in primis il valore numerico dell'ora, quindi definisce un flag e valuta, in base a quest'ultimo e ad una valutazione numerica dei minuti, se visualizzare un certo messaggio oppure no.

Lo script fa uso di un semplice **If** annidato per valutare questi casi esposti (valutazione di ora e minuti); lo script o la logica può essere sviluppata includendo anche i secondi, ma richiede un ulteriore approccio e valutazioni numeriche (principalmente intervalli) supplementari.

Ecco lo script:

*Dim Hourflg*

*Dim CurrHour*

*Dim CurrMin*

*Msgbox ("Questo script di esempio mostrerà la data precedente a quella odierna se l'ora attuale del sistema risulta minore o uguale alle 9:15 AM, altrimenti mostrarà la data odierna.")*

*CurrHour = Hour(Time)*

*CurrMin = Minute(Time)*

*MsgBox ("L'ora è: " & CurrHour)*

*MsgBox ("I minuti sono: " & CurrMin)*

*Hourflg = 0*

*'#### L'esempio contempla, dall'ora attuale, se visualizzare la data odierna o quella precedente"*

*If CurrHour = 9 Then*

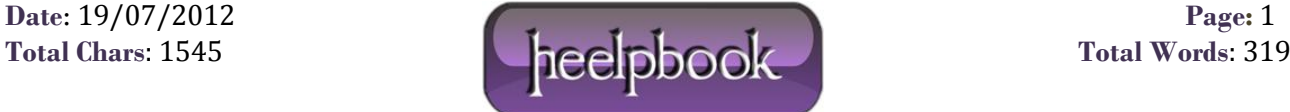

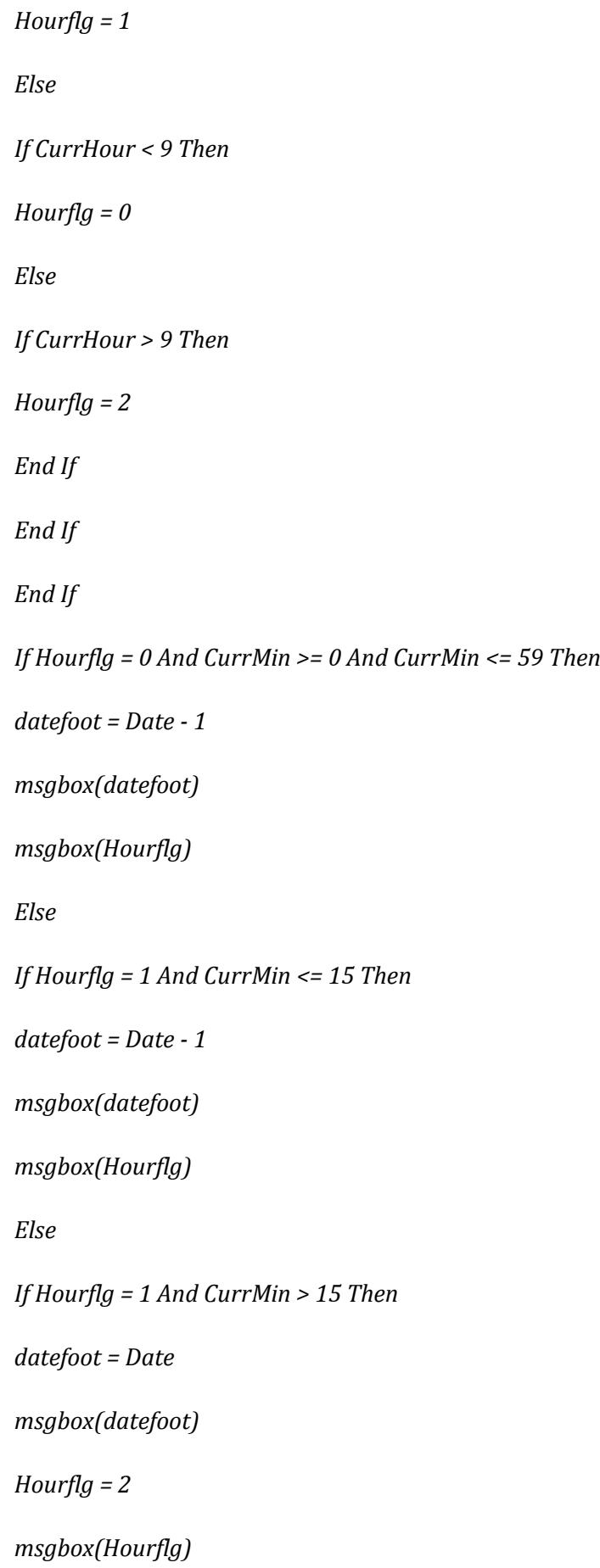

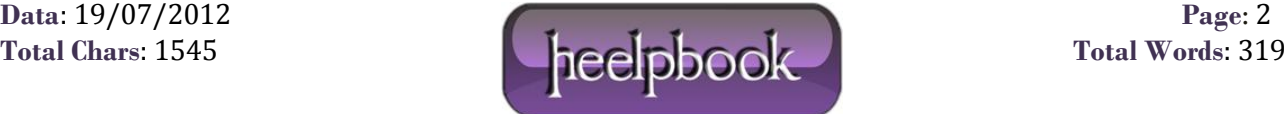

## *Else*

*If Hourflg = 2 And CurrMin > 0 Then*

*datefoot = Date*

*msgbox(datefoot)*

*msgbox(Hourflg)*

*End If*

*End If*

*End If*

*End If*

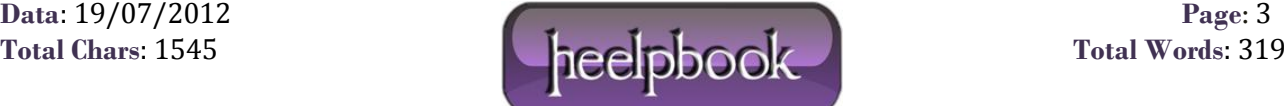